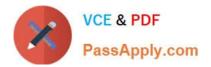

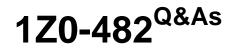

Oracle Data Integrator 11g Certified Implementation Essentials

## Pass Oracle 1Z0-482 Exam with 100% Guarantee

Free Download Real Questions & Answers **PDF** and **VCE** file from:

https://www.passapply.com/1z0-482.html

100% Passing Guarantee 100% Money Back Assurance

Following Questions and Answers are all new published by Oracle Official Exam Center

Instant Download After Purchase

100% Money Back Guarantee

- 😳 365 Days Free Update
- 800,000+ Satisfied Customers

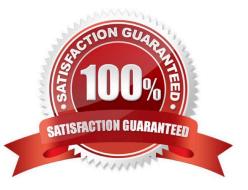

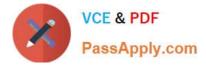

## **QUESTION 1**

- Is it possible to invoke an ODI job as a public web service to execute it?
- A. No, it is only possible to run jobs internally or via command line.
- B. Yes, both standalone and JEE agent support web services.
- C. Yes, but you need to use as mandatory Oracle BPEL in order to process the job invocation.
- D. No, there are only internal specific application program interfaces that you can use to run a job.

Correct Answer: B

## **QUESTION 2**

Which property file parameter stores the location of the OBBIE web catalog folder?

- A. OBIEE\_WEBCAT\_FOLDER\_TO\_EXPORT
- B. OBIEE\_WEBCAT\_EXPORT\_FILE
- C. OBIEE\_WEBCAT\_\_FILE
- D. OBXEE WEBCAT
- Correct Answer: D

OBIEE\_WEBCAT Location of the Web Catalog folder used by the BI Server. OBIEE\_WEBCAT\_EXPORT\_FILE Location of the OBIEE Web catalog report used for refreshing the lineage. OBIEE\_WEBCAT\_FOLDER\_TO\_EXPORT The Web Catalog folder to export in the report

reference http://docs.oracle.com/cd/E25054\_01/integrate.1111/e12644/biee\_lineage.htm

## **QUESTION 3**

- In ODI, can a check constraint be added to metadata?
- A. Yes, by adding a constraint to the datastore
- B. No, it is not possible to add conditions more than those that can be reverse-engineered. r
- C. Yes, but you need to execute additional scripts on the database in order to make it work,
- D. No, you can declare them only customizing knowledge modules.

Correct Answer: A

## **QUESTION 4**

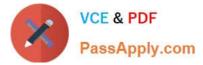

In an ODI interface, is it possible to use a specific partition if it is declared for the target table to load data?

A. No, only generic loading can be declared and an IKM can declare partitions using options.

B. No, only ODI variables can be used to filter the target table loading.

C. Yes, an option in the interface can be used to declare partitions but an ODI variable must be used to evaluate the correct partition value.

D. Yes, an option in the interface can be used to declare the partition that has to be used for the loading.

Correct Answer: D

## **QUESTION 5**

When working with delimited flat files, is it possible to enforce primary key on a flat file using a CKM?

A. No, it is not possible to enforce constraints on some technologies such as flat files and JMS queues.

B. No, it is not possible to enforce constraints on any technology.

C. Yes, it is possible also to forward-engineer it to the flat file definition.

D. Yes, but you have to save it as a fixed file.

Correct Answer: A

## **QUESTION 6**

Select the correct statement- When an ODI interface is designed, target and source tables are defined with metadata imported directly from databases and other sources.

A. Yes, their definition is imported with a direct reverse-engineering process.

B. Yes, their definition is imported with a direct reverse-engineering process, but you must manually define all the keys and constraints existing on the database.

C. No, for every loading, the definition of the tables used, their columns, and their constraints must be manually built.

D. No, an external engine must be run in order to describe what metadata is needed for an O interface.

Correct Answer: A

## **QUESTION 7**

Identify three objects from which scenarios can be generated.

A. Interface

B. Variable

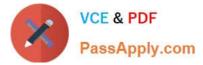

- C. Package
- D. Knowledge modules
- E. Trail
- F. Extract

Correct Answer: ABC

Reference:

http://docs.oracle.com/cd/E23943\_01/integrate.1111/e12643/scenarios.htm#BACDFAHD (see topic 13.2)

## **QUESTION 8**

Select four correct scenarios where EDQ parsing is beneficial.

A. There are separate attributes for Titles, Forenames, and Family names, but the values are not always in the right fields.

B. Names are well-structured, but the Gender field is often missing.

C. The data contains product descriptions in the string field and you need to extract the size and weight of each product.

D. Addresses are contained in a single string field and are difficult to verify.

E. Phone numbers are sometimes embedded in the customer name and address.

Correct Answer: ACDE

## **QUESTION 9**

When the data, source, and target are persistent in the same data server, in an ODI interface, do you need an LKM and an LKM to load the data on target?

A. Yes, both an LKM multi technology and an IKM multi-technology are required.

- B. Yes, an LKM multi-technology and an IKM single technology are required.
- C. No, only an IKM multi-technology is required,
- D. No, only an IKM single technology is required.

Correct Answer: D

http://docs.oracle.com/cd/E28280\_01/integrate.1111/e12643/interfaces.htm#CHDEHIDE

## **QUESTION 10**

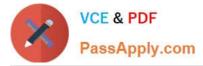

Is it possible to define more than one physical schema associated with the same data server?

A. Yes, but you have to flag which one is the default physical schema.

B. Yes, but it is mandatory to specify a different user to log in.

C. It is possible, but it is better to avoid doing so because it is more difficult to define a logical schema this way.

D. No, ODI Topology does not allow defining more than one physical schema for a data server because the associated logical schema would be ambiguous.

#### Correct Answer: A

Reference: http://odiexperts.com/context-logical-and-physical-schema-how-does-it-work/ An Oracle Data Integrator Physical Schema corresponds to a pair of Schemas Data schema where it look for source and target data source Work schema where it creates the temporary data structures for the source nad target in the data schema

## **QUESTION 11**

Identify two Change Data Capture implementation strategies provided through the ODI knowledge modules.

- A. Triggers
- B. Oracle GoldenGate
- C. Extract source data to flat files
- D. Before and after database image comparison

Correct Answer: AB

## **QUESTION 12**

If an ODI user function has one syntax and one or more implementations, can it be used in an ODI interface mapping?

- A. Yes, but to be mapped in an ODI interface it also needs an ODI variable.
- B. No, it can only have one syntax and one implementation for all technologies.
- C. Yes, but you need to write a custom knowledge module.
- D. Yes, during execution, it will substitute the specific technology implementation.

#### Correct Answer: D

One key feature of the User Functions is that they will give you the opportunity to enter the matching syntax for any other database of your choice. No matter which technology you will use later on, you will only have to provide the name of the user function, irrespectively of the underlying technology. To add other implementations and technologies, simply go back to the Implementation tab of the User Function, click the Add button. Select the technology for which you are defining the code, and add the code.

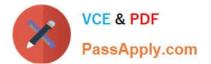

Latest 1Z0-482 Dumps

1Z0-482 PDF Dumps

1Z0-482 Braindumps

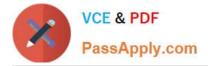

To Read the Whole Q&As, please purchase the Complete Version from Our website.

# Try our product !

100% Guaranteed Success
100% Money Back Guarantee
365 Days Free Update
Instant Download After Purchase
24x7 Customer Support
Average 99.9% Success Rate
More than 800,000 Satisfied Customers Worldwide
Multi-Platform capabilities - Windows, Mac, Android, iPhone, iPod, iPad, Kindle

We provide exam PDF and VCE of Cisco, Microsoft, IBM, CompTIA, Oracle and other IT Certifications. You can view Vendor list of All Certification Exams offered:

## https://www.passapply.com/allproducts

## **Need Help**

Please provide as much detail as possible so we can best assist you. To update a previously submitted ticket:

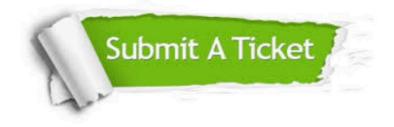

#### **One Year Free Update**

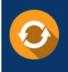

Free update is available within One Year after your purchase. After One Year, you will get 50% discounts for updating. And we are proud to boast a 24/7 efficient Customer Support system via Email.

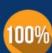

To ensure that you are spending on quality products, we provide 100% money back guarantee for 30 days

**Money Back Guarantee** 

from the date of purchase

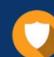

#### Security & Privacy

We respect customer privacy. We use McAfee's security service to provide you with utmost security for your personal information & peace of mind.

Any charges made through this site will appear as Global Simulators Limited. All trademarks are the property of their respective owners. Copyright © passapply, All Rights Reserved.